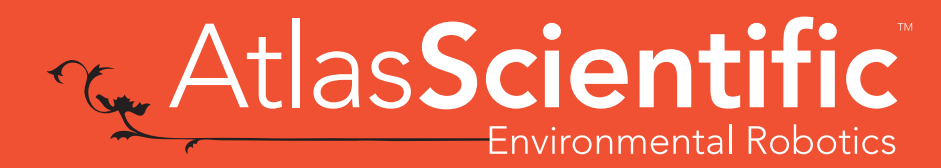

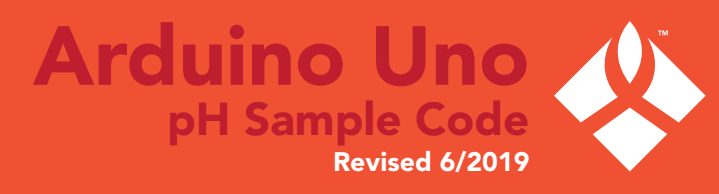

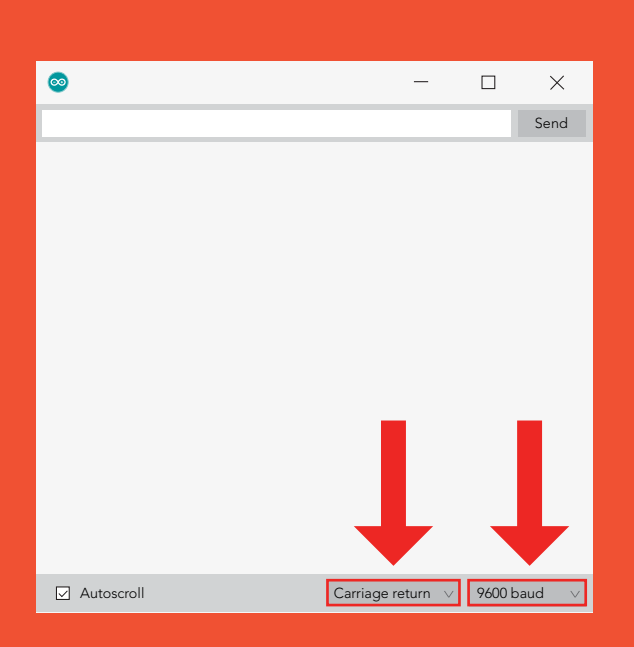

After flashing the Arduino with the code below, open the serial monitor and set it to append *carriage return* only and then set the baud rate to *9600*.

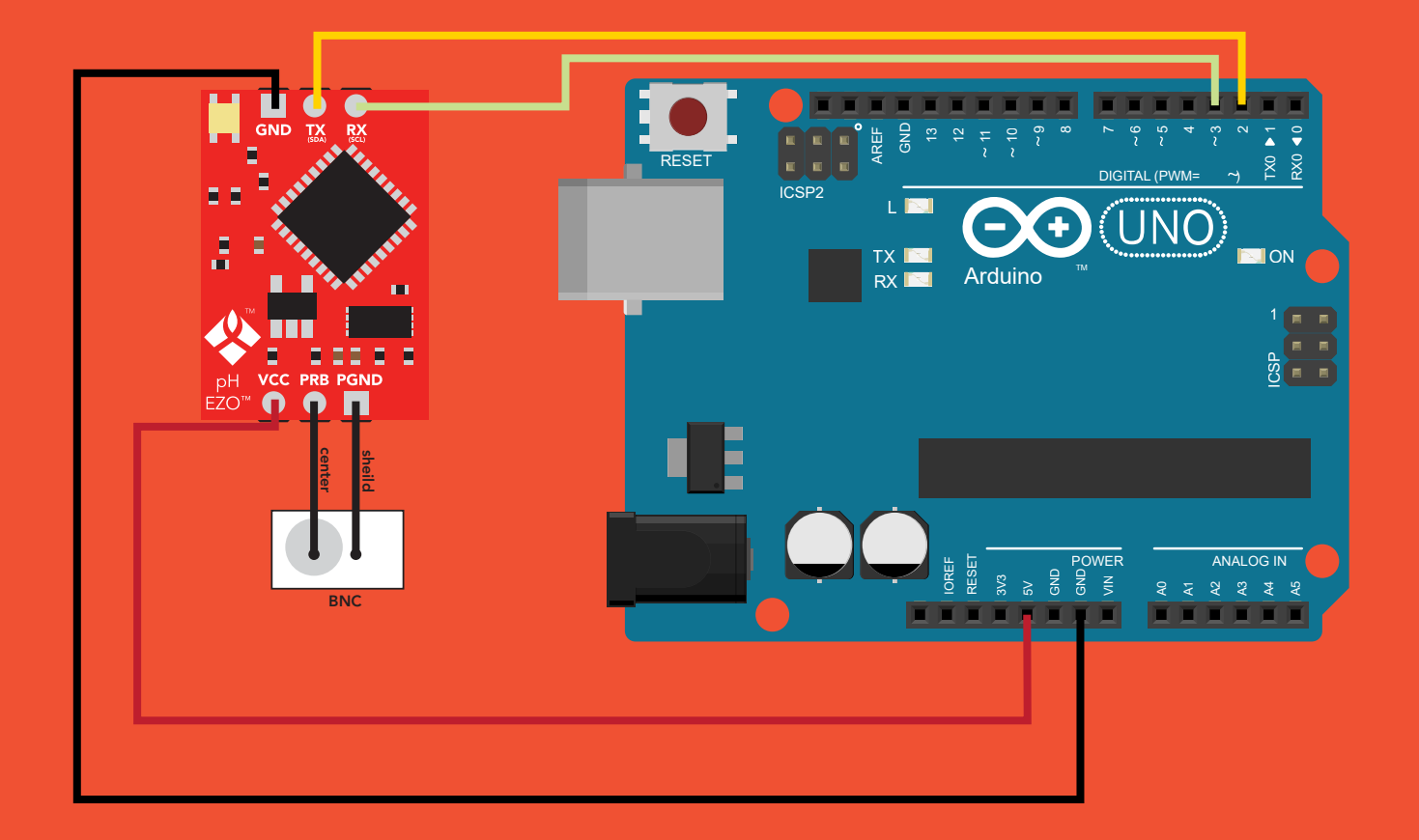

[Click here to download the sample code](https://www.atlas-scientific.com/_files/code/ino_files/arduino_UNO_pH_sample_code.zip)